## **LA ZONA DE ACTIVIDAD SALUDABLE**

Lo más normal es que cuando realices actividad física fuera de la escuela lo hagas en compañía de otras personas, y por tanto, tendrás que prepararte para ello:

-En primer lugar, convence a varios familiares y amigos para que te acompañen a realizar cualquier tipo de ejercicio físico.

-En segundo lugar, calcula o enseña a tu acompañante a calcular su ZAS para que realice la actividad de manera saludable y segura como tu.

-Por último, traslada a una gráfica (como la siguiente) los límites de la ZAS para cada una de las personas que te acompañen, y rellena los datos de la última tabla-resumen.

## Nombre del acompañante:

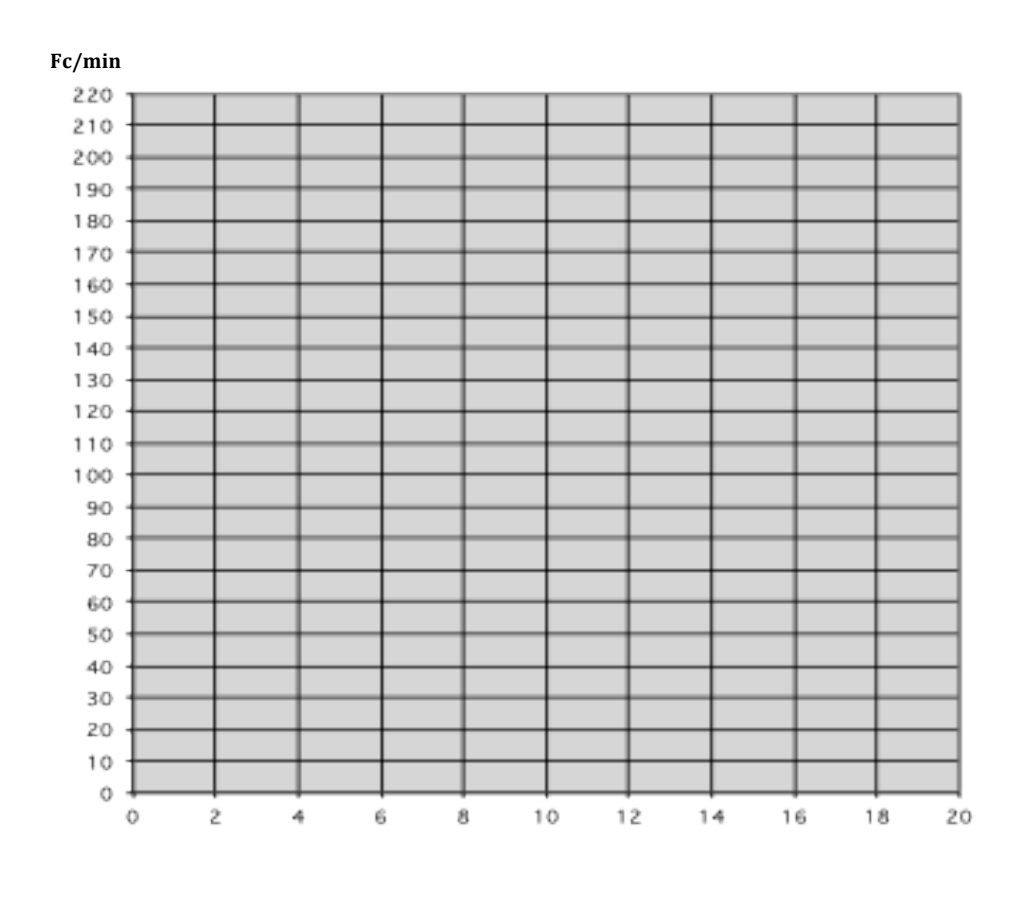

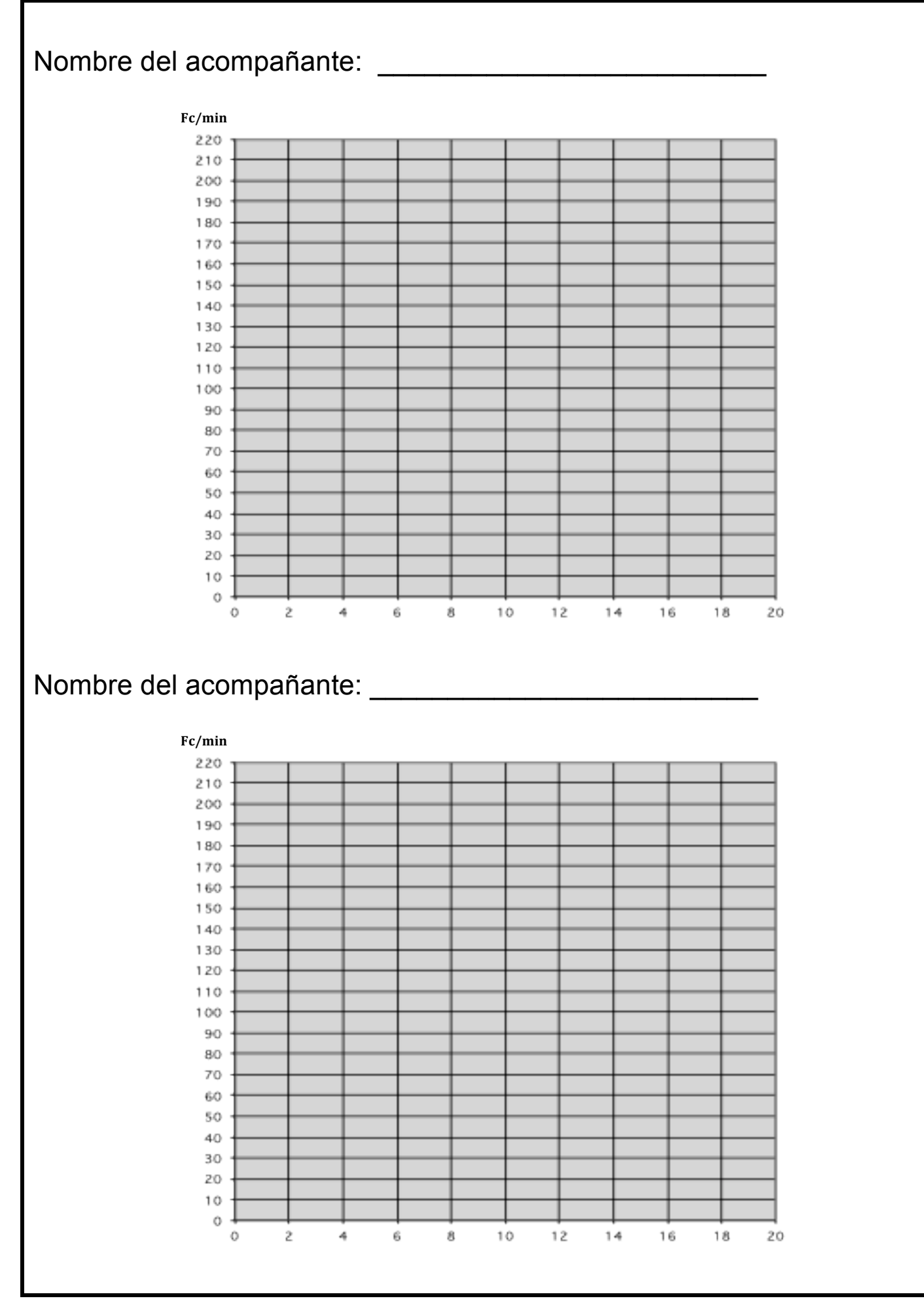

-Si necesitas más gráficos, para más acompañantes, haz copias de esta página.

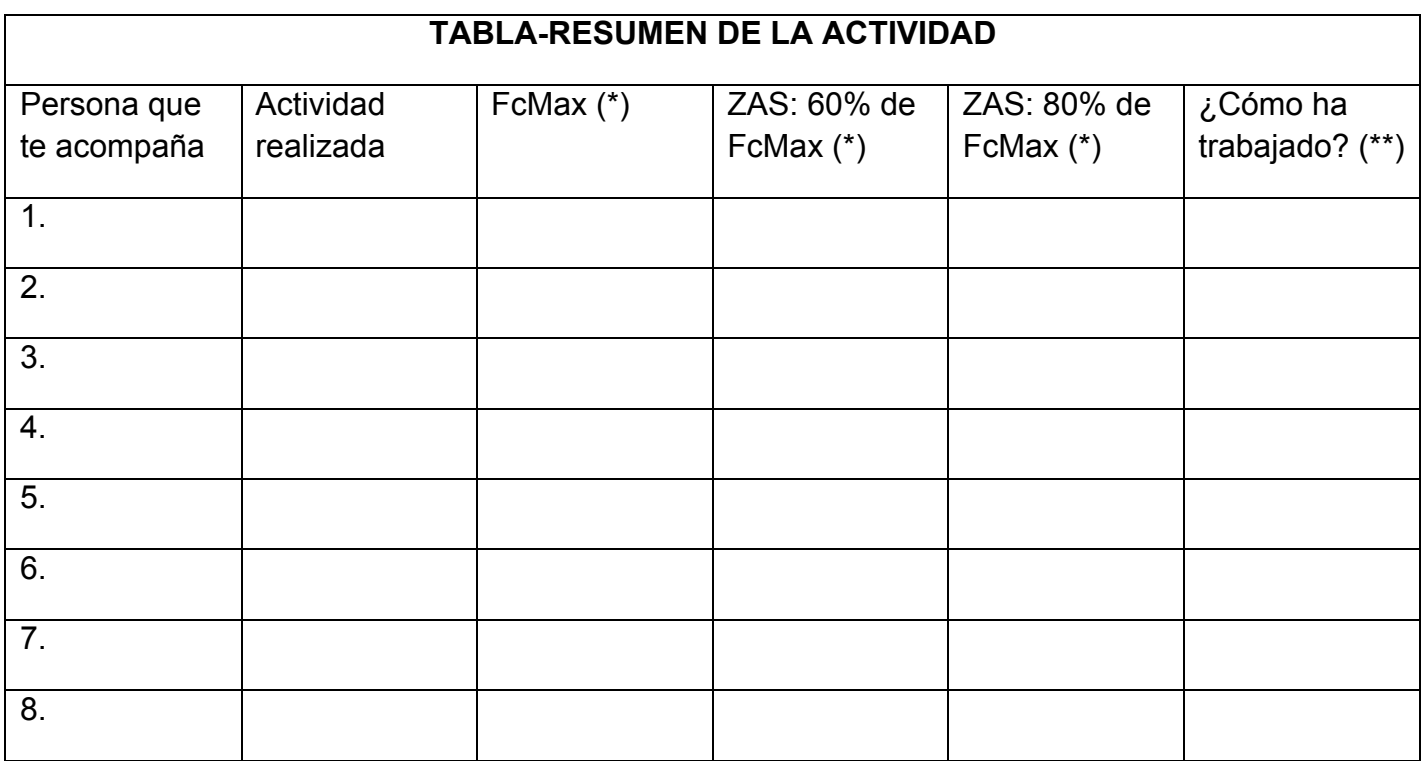

(\*) Datos del acompañante en pulsaciones/minuto.

(\*\*)Trabajó dentro de la ZAS, por encima o por debajo.